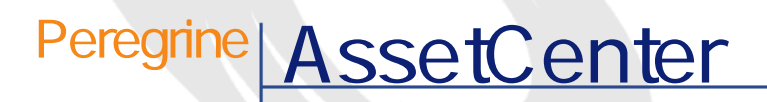

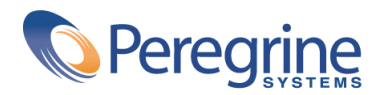

DAC-42-JP15

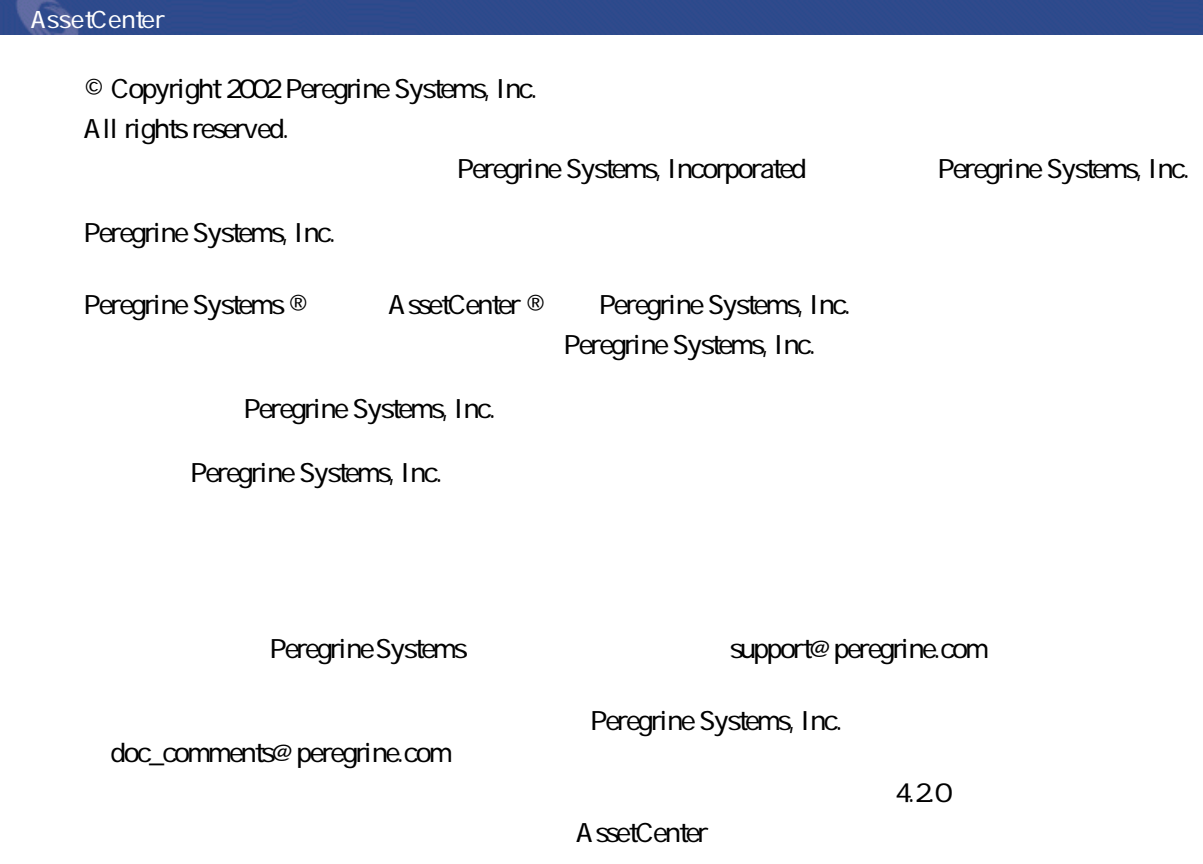

Peregrine Systems, Inc. Worldwide Corporate Campus and Executive Briefing Center 3611 Valley Centre Drive San Diego, CA 92130 Tel 800.638.5231 or 858.481.5000 Fax 858.481.1751 www.peregrine.com

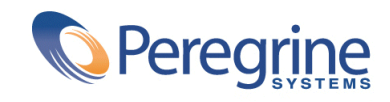

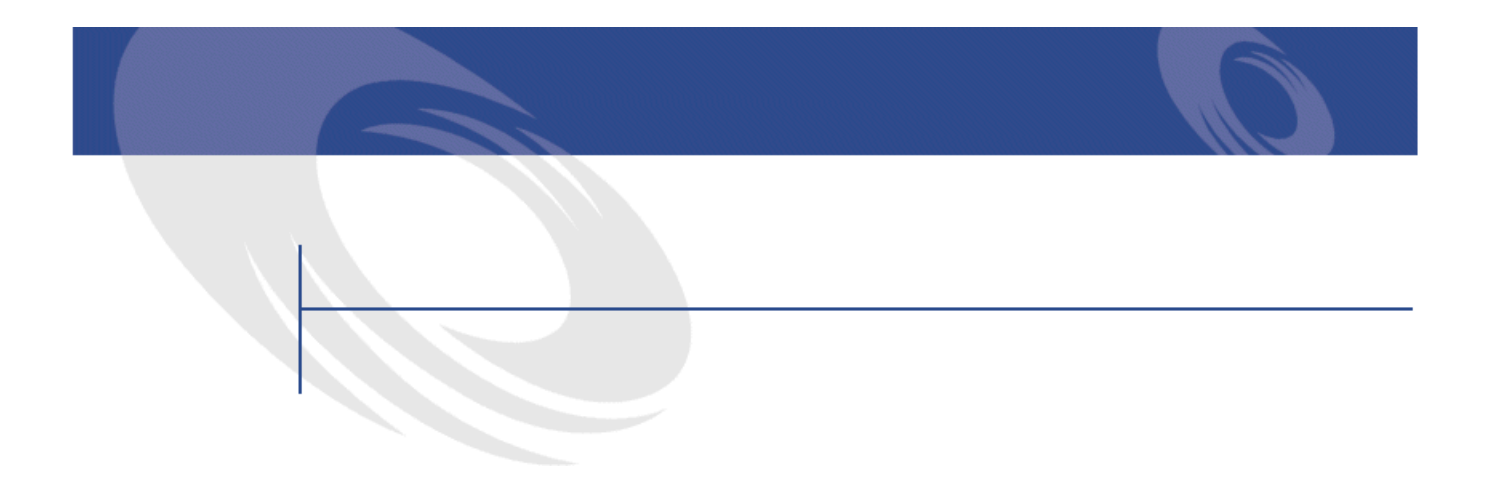

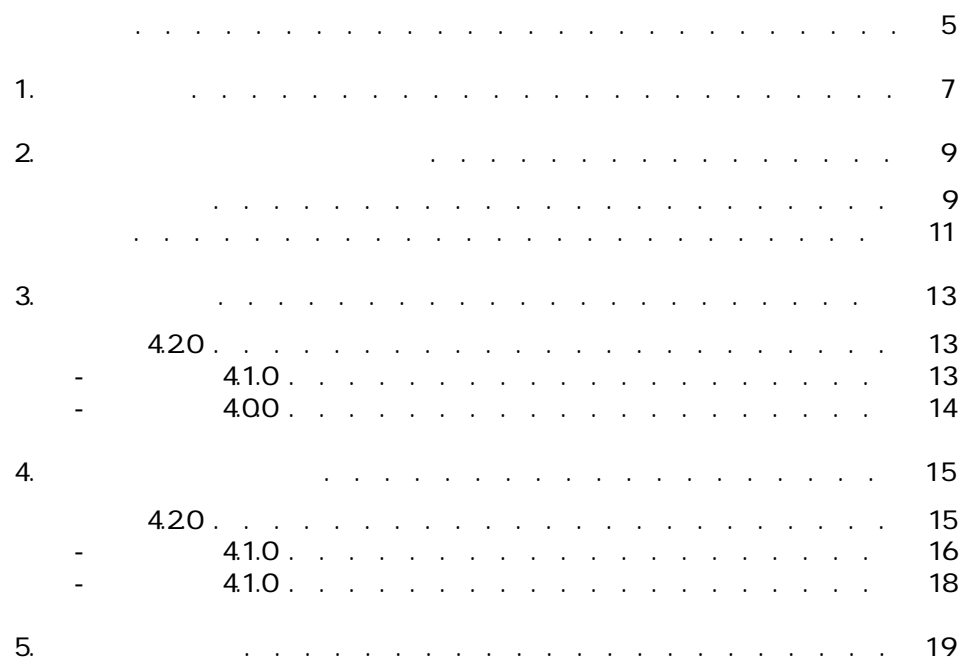

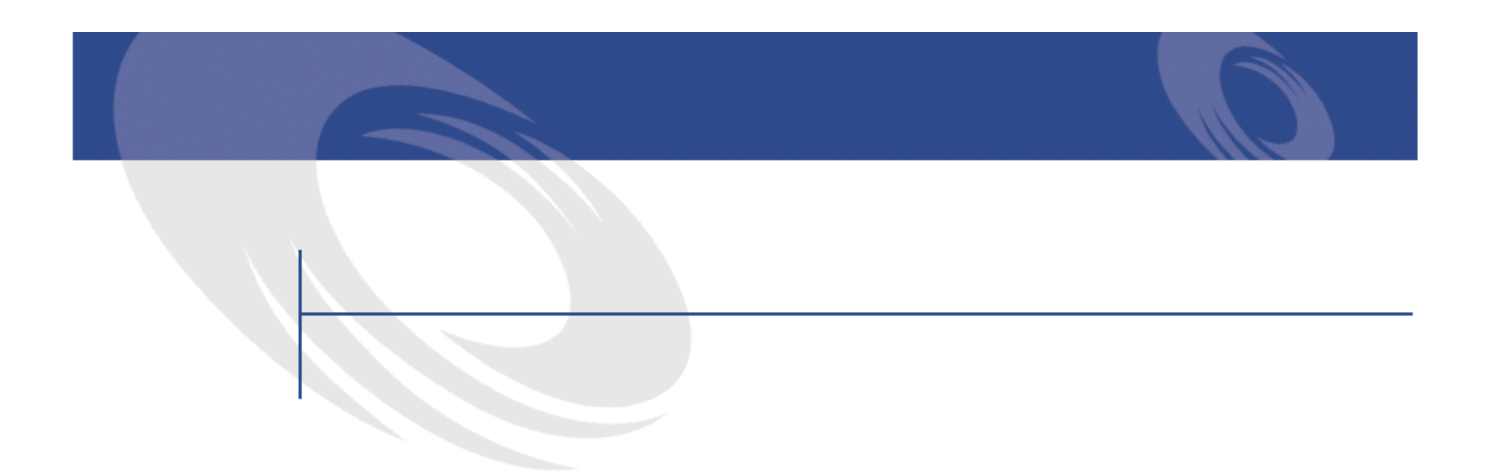

<span id="page-4-0"></span>AssetCenter 4.20

AssetCenter

Extenter **AssetCenter AssetCenter** 

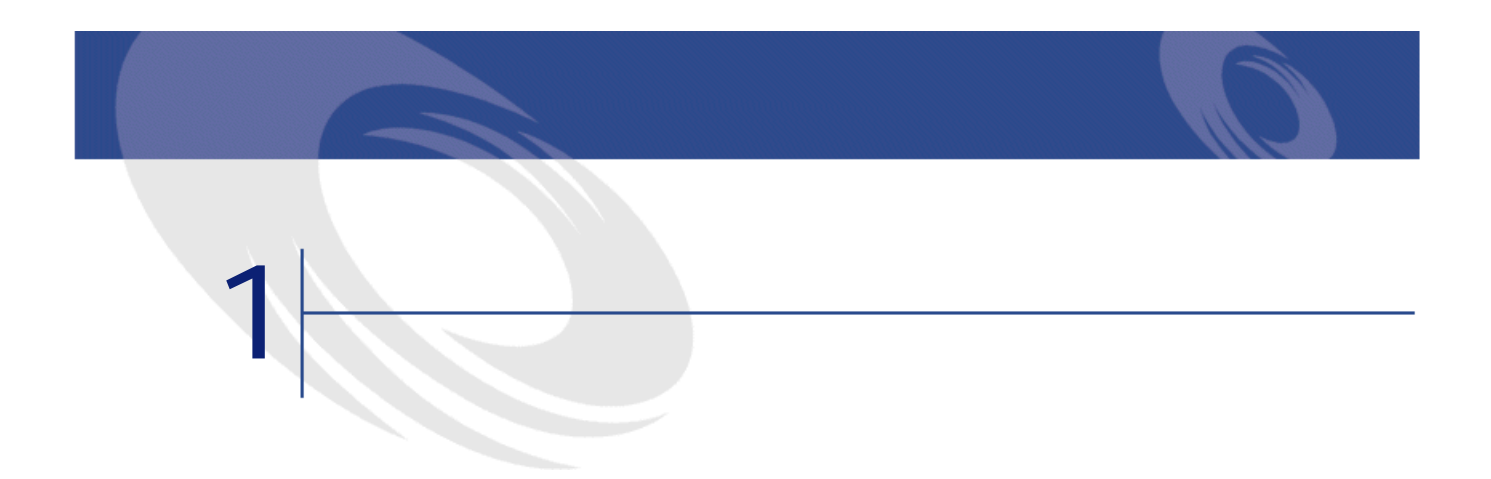

<span id="page-6-0"></span>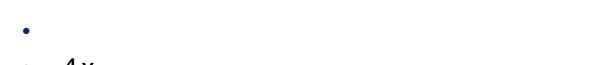

- $4x$
- 4.00 4.20 • 詳細についてのお問い合わせ先

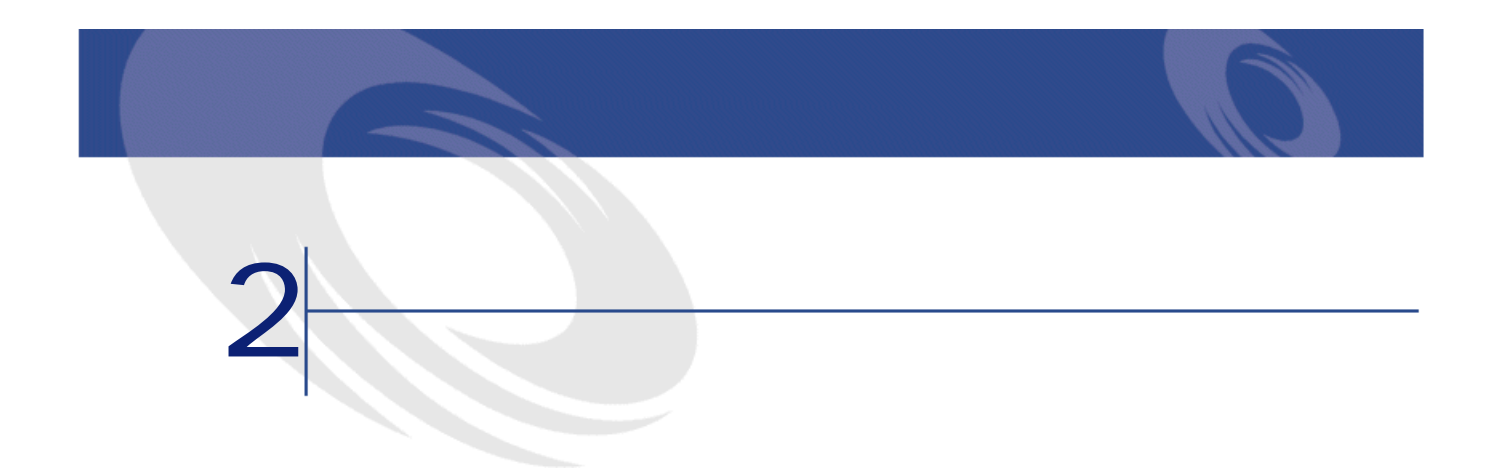

### <span id="page-8-0"></span>AssetCenter 4.20

- <sub>The T</sub>erry <sub>The</sub>
- **·**  $\mathbf{z} = \mathbf{z}$
- $\bullet$  +  $\bullet$  +  $\bullet$
- 主要テーブル
- カタログ
- ポートフォリオ
- $\bullet$   $\rightarrow$   $\bullet$
- $\bullet$   $\bullet$   $\bullet$   $\bullet$
- **Product Strategie**
- ケーブル
- $\bullet$  in the first set
- AssetCenter
- <sub>The S</sub>ection of the Section of the Section • Desktop Administration
- $3x \, 4x$
- <sub>The st</sub>reet of the state of the state of the

AssetCenter 4.2.0 - John 19

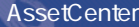

•  $chm$ 

• **• The Strategic Strategic Strategic Strategic** 

• Adobe Acrobat **Acrobat** Acrobat Acrobat Acrobat Acrobat Acrobat Acrobat Acrobat Acrobat Acrobat Acrobat Acrobat Acrobat Acrobat Acrobat Acrobat Acrobat Acrobat Acrobat Acrobat Acrobat Acrobat Acrobat Acrobat Acrobat Acro Reader 5.x Web http://www.adobe.co.jp/products/acrobat/readstep.html

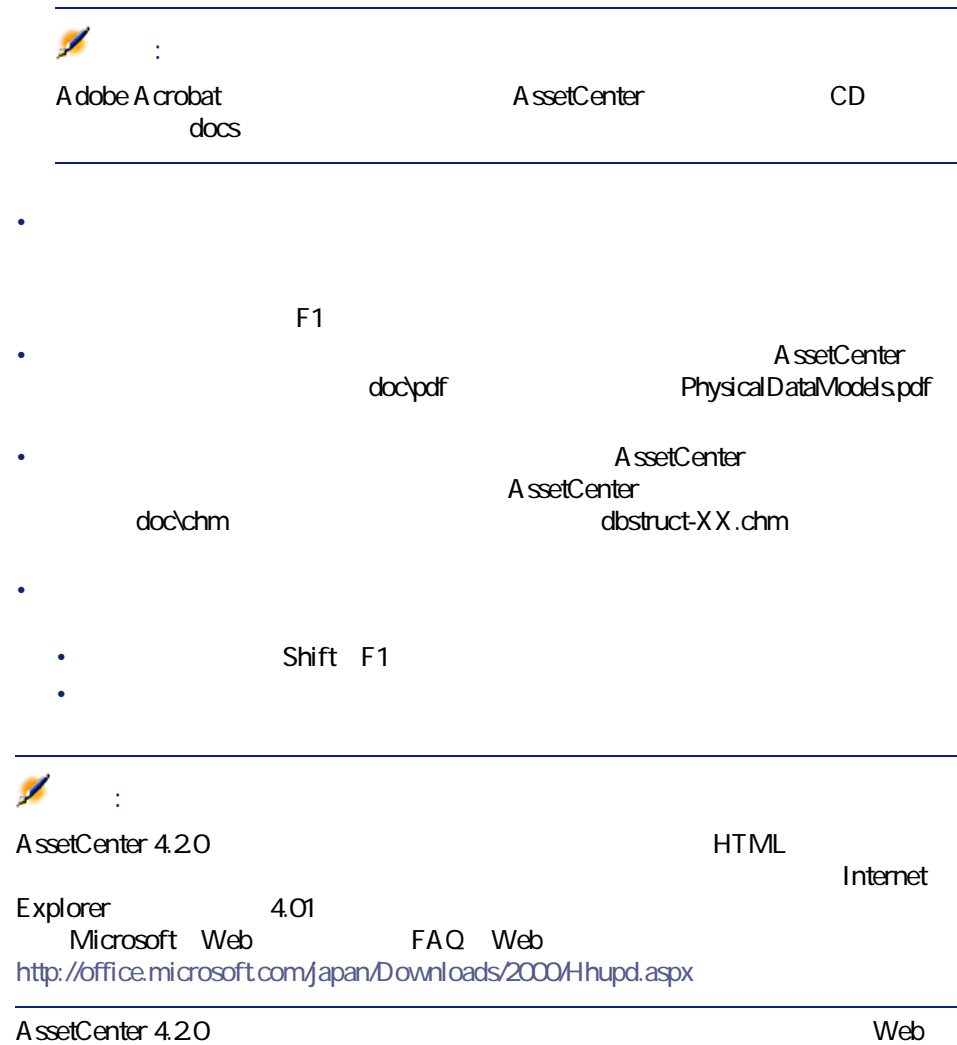

http://support.peregrine.com

<span id="page-10-0"></span> $W$ eb

AssetCenter 4.20

**The Structure of the Structure Web** 

リリース

<http://support.peregrine.com>  $W$ eb $V$ 

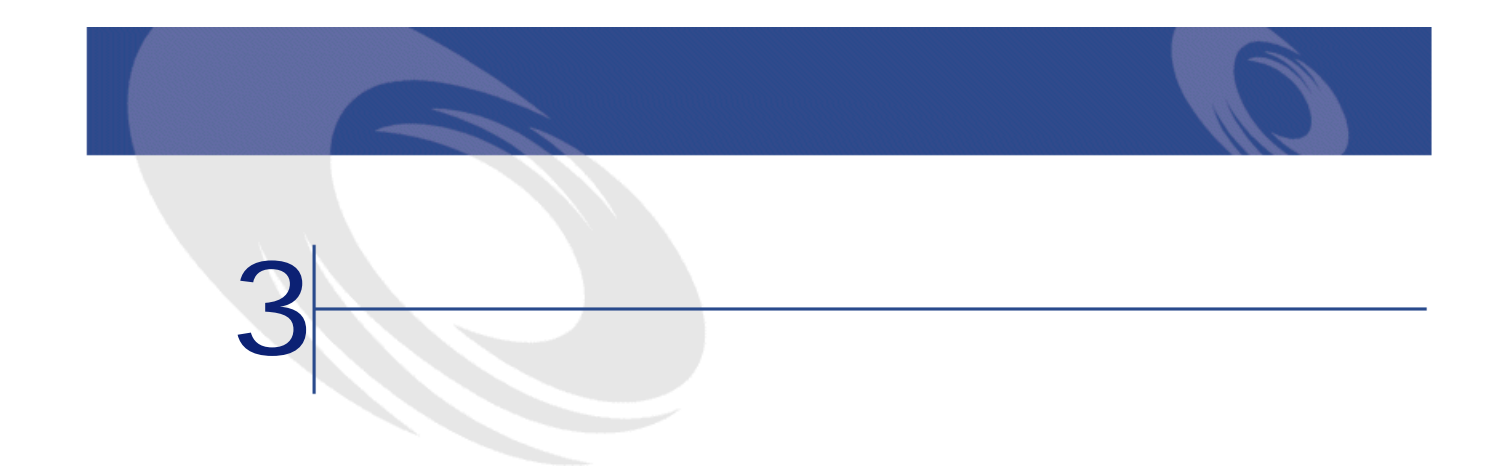

<span id="page-12-1"></span><span id="page-12-0"></span>AssetCenter 4.x

A ssetCenter

# **バージョン4.2.0**

- IBM DB2UDB A ssetCenter
- <span id="page-12-2"></span>• IBMAIX Unix
- スケジュールのグラフィック表示。<br>第一节 AssetCenter
- **履歴 バージョン4.1.0**
	- データベース編集用の機能が大幅に改善されました。階層構造テーブル、任
	-
	- 一部のポートフォリオ品目専用の画面(電話、コンピュータなど)

### AssetCenter

- AssetCenter
- 
- Unix
- $\cdot$  GUI $\cdot$
- $7$ • **•**  $\mathbb{P}^{1}$  +  $\mathbb{P}^{2}$  +  $\mathbb{P}^{2}$  +  $\mathbb{P}^{2}$  +  $\mathbb{P}^{2}$
- **AssetCenterr**

## <span id="page-13-0"></span>**履歴 - バージョン4.0.0**

- 
- *Definition*
- 
- 
- - **Support State State State State State** 
		- 機能権限。機能グループを定義すると、これを基準にデータへのアクセスを

## A ssetCenter

- $\mathbb{P}^{(k)}$
- 詳細な予算管理
- <sub>Contra</sub>
- Remote Control InfraTools Desktop Discovery Knowlix

#### 14 AssetCenter 4.2.0 -

## Peregrine Script Analyzer

- - - -
		-
		-
- $\bullet$  and  $\bullet$  and  $\bullet$  and  $\bullet$  and  $\bullet$  and  $\bullet$  and  $\bullet$  and  $\bullet$  and  $\bullet$  and  $\bullet$ • データベースの編集機能(例:フィールドやリンクの追加)
- アプリケーションの画面のカスタマイズ。ユーザは、必要な情報のみを含ん

- 
- 

<span id="page-14-1"></span><span id="page-14-0"></span>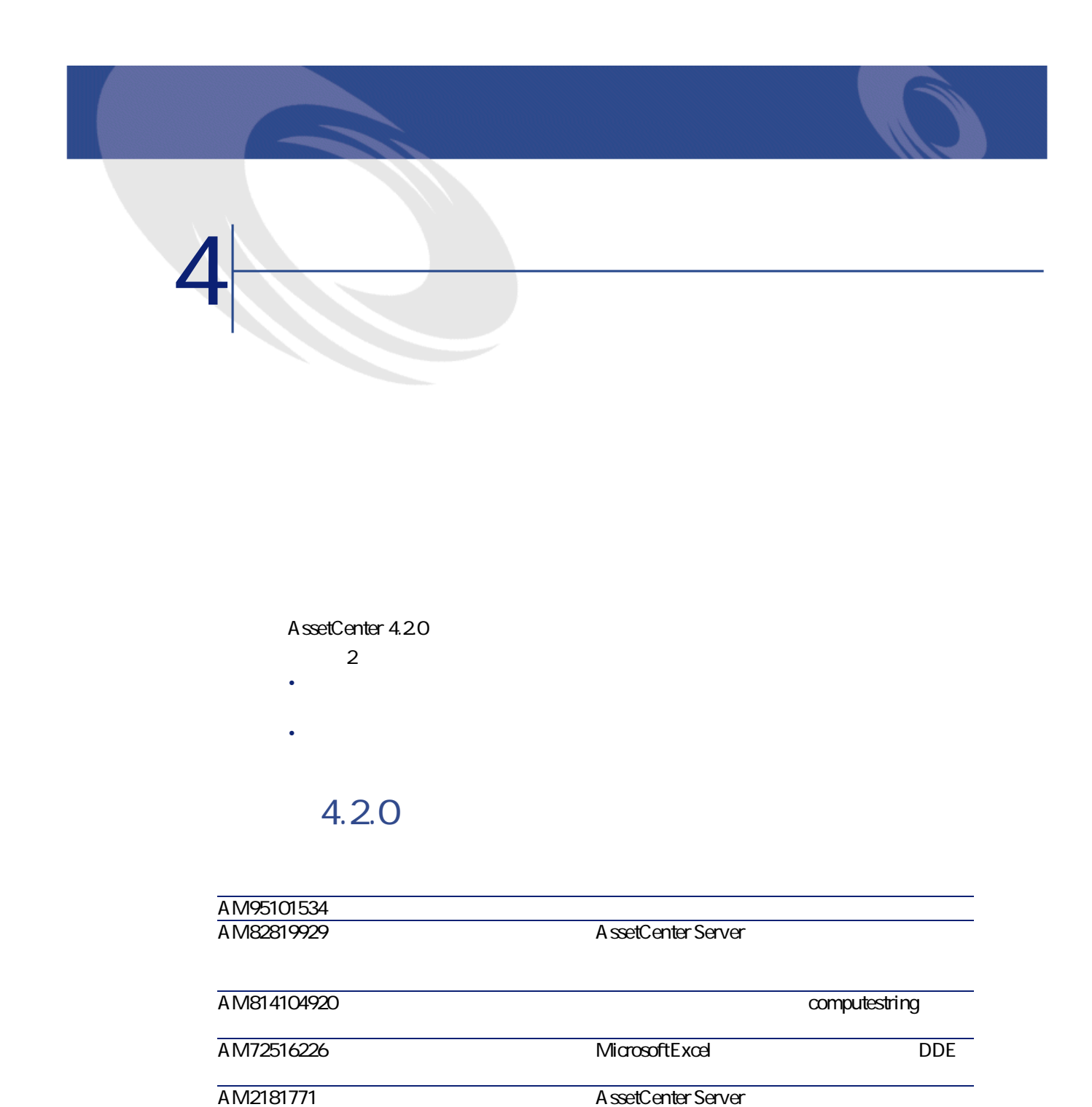

<span id="page-15-0"></span>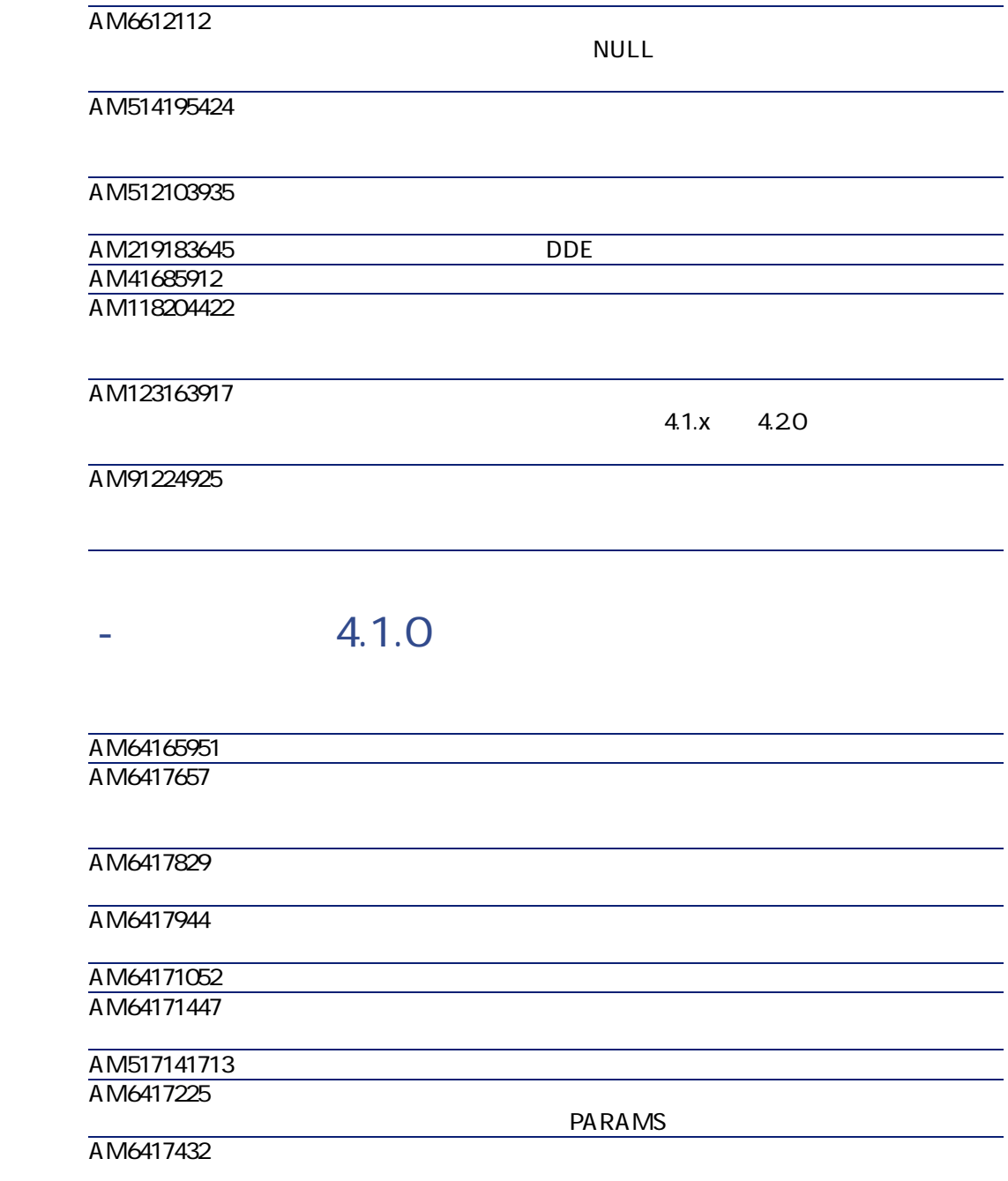

リースノート

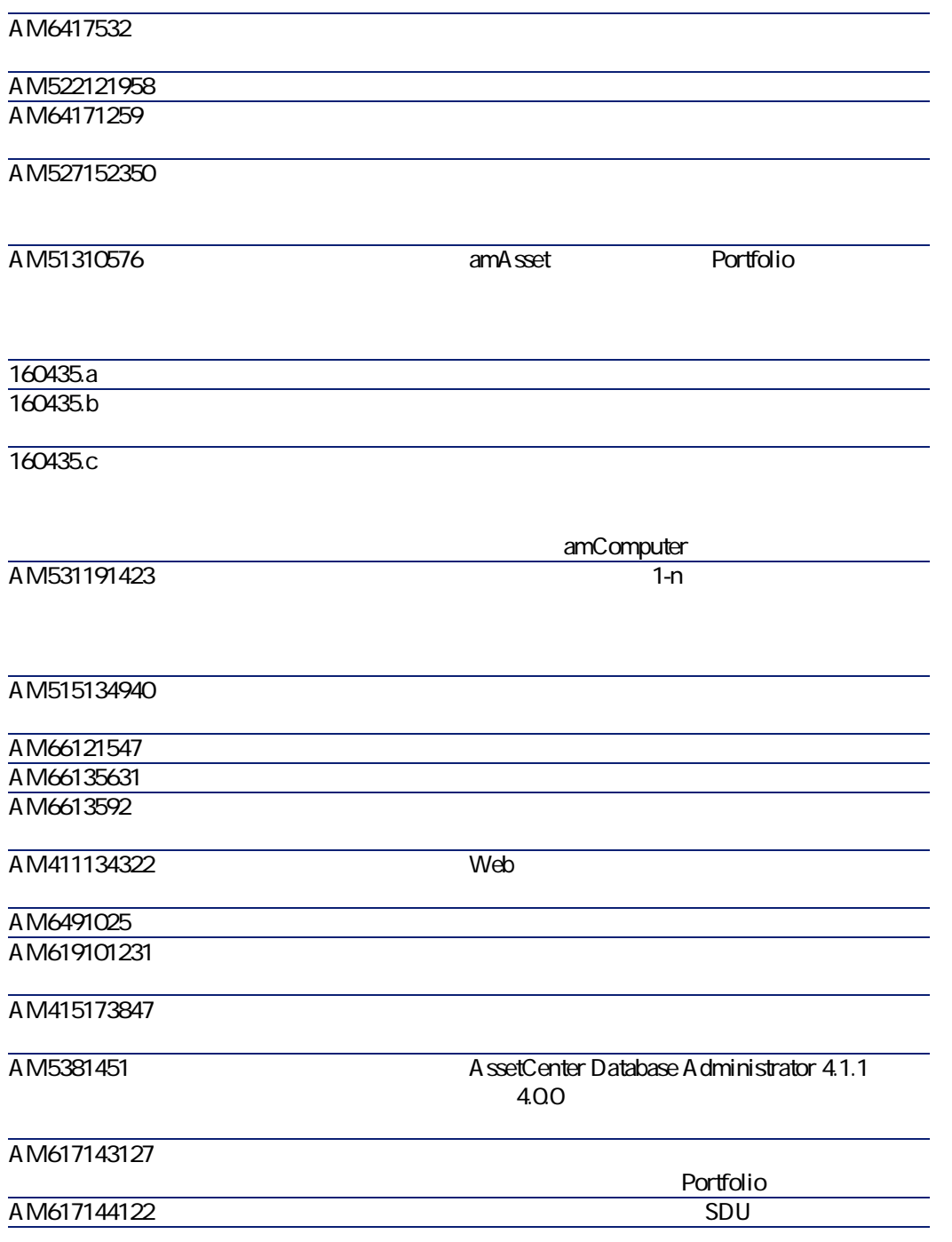

AM617143340

<span id="page-17-0"></span>AM61714393

# **履歴 - バージョン4.1.0**

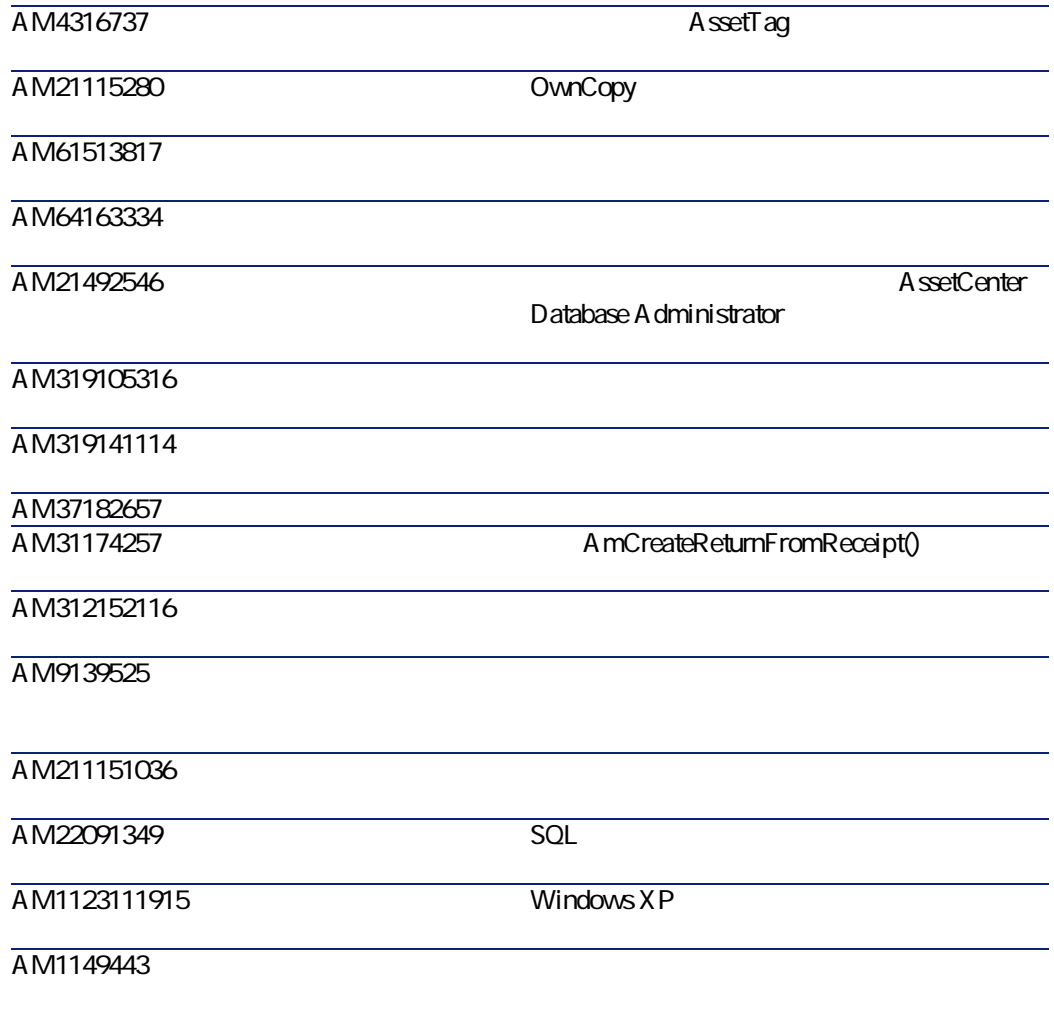

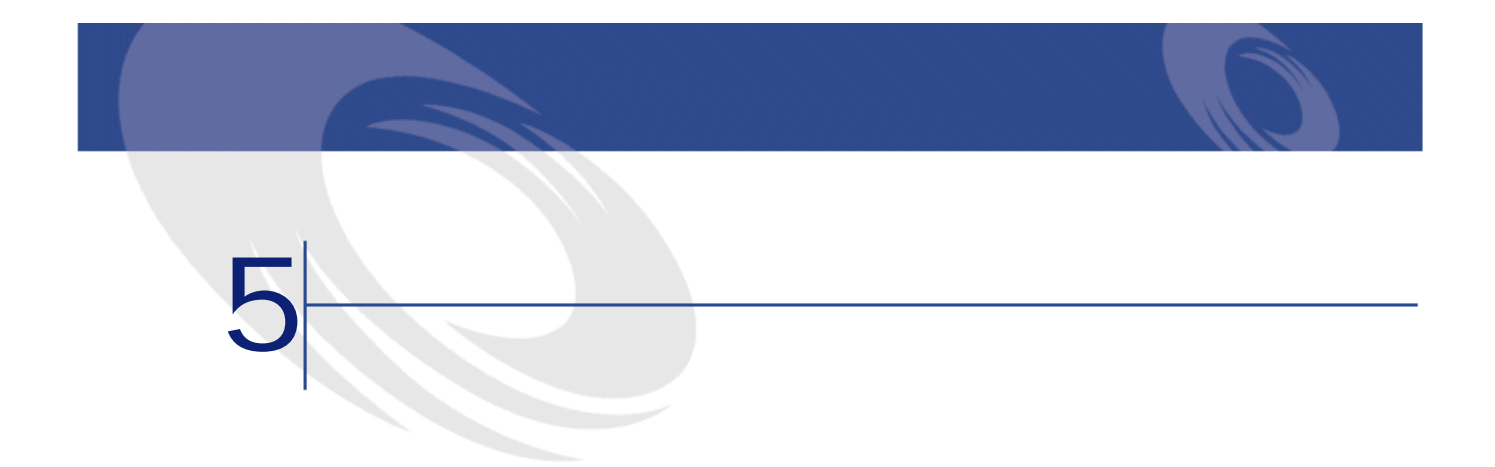

 $W$ eb $V$ 

<span id="page-18-0"></span>Peregrine Systems web the state of the state of the state of the state of the state of the state of the state of the state of the state of the state of the state of the state of the state of the state of the state of the state of the state

 $: +(1)$  (800) 960 9998 +(1) (858) 794 7402  $: + (1)$  (858) 794 6028 : support@peregrine.com : Peregrine Systems, Inc. Attn: Customer Support 3611 Valley Centre Drive San Diego, CA 92130

 $3.1$  (0) (800) 834 770

AssetCenter

+(44) (0) (02) 8334-5844  $: +$ (44) (0) (02) 8334-5890 : uksupport@peregrine.com

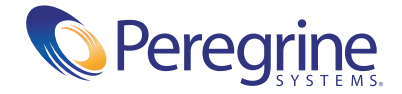